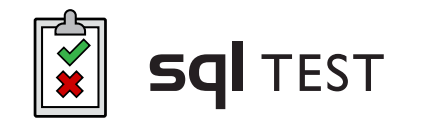

## tSQLt QUICK REFERENCE GUIDE

# redoate

## **tSQLt Framework**

tSQLt is the open source database unit testing framework used in SQL Test. tSQLt is compatible with SQL Server 2005 (service pack 2 required) and above on all editions.

tSQLt allows you to implement unit tests in T-SQL as stored procedures. The framework itself is a collection of objects that instal into a schema named tSQLt. The following tSQLt features make it easier to create and manage unit tests.

## **Key Points**

**Tests are automatically run within transactions** 

– this keeps tests independent and removes the need for clean-up code, as all changes are automatically rolled back.

#### **Tests can be grouped together within a schema**

– allowing you to organize your tests and use common setup methods.

#### **Results can be output as text or JUnit XML**

– making it easier to integrate with a continuous integration tool.

**Mocking features to fake tables and views, and create stored procedure spies** – allowing you to isolate the code which you are testing.

## **Assertions**

#### **AssertEquals**

Compares two values for equality. tSQLt.AssertEquals [@Expected = ] expected value , [@Actual = ] actual value [, [@Message = ] 'message' ]

#### **AssertEqualsString**

Compares two string values for equality. tSQLt.AssertEqualsString [@Expected = ] expected value , [@Actual = ] actual value [, [@Message = ] 'message' ]

#### **AssertEqualsTable**

Compares the contents of two tables for equality. tSQLt.AssertEqualsTable [@Expected = ] 'expected table name' , [@Actual = ] 'actual table name' [, [@FailMsg = ] 'message' ]

#### **AssertObjectExists**

Checks to see if an object with the specified name exists in the database.

tSQLt.AssertObjectExists [@ObjectName = ] 'object name'  $\int_{\mathbb{R}}$   $\int_{\mathbb{R}}$   $\mathbb{R}$   $\mathbb{R}$ 

#### **AssertResultSetsHaveSameMetaData**

Compares the meta data (column names and properties) of results for two commands.

tSQLt.AssertResultSetsHaveSameMetaData [@expectedCommand = ] 'expected command'

#### **Fail**

Simply fails a test case with the specified failure message.

tSQLt.Fail [ [@Message0 = ] message part ]

### **Isolating Dependencies**

#### **FakeTable**

Replaces a table with a fake table, without data and constraints.

tSQLt.FakeTable [@TableName = ] 'table name'

- , [[@SchemaName = ] 'schema name']
- , [[@Identity = ] 'preserve identity']
- , [[@ComputedColumns = ] 'preserve computed columns']
- , [[@Defaults = ] 'preserve default constraints']

#### **ApplyConstraint**

Adds back constraints to a faked table so they can be tested independently.

tSQLt.ApplyConstraint [@TableName = ] 'table name'

- , [@ConstraintName = ] 'constraint name'
- , [@SchemaName = ] 'schema name'

#### **SpyProcedure**

Replaces stored procedure functionality with logging.

tSQLt.SpyProcedure [@ProcedureName = ] 'procedure name' [, [@CommandToExecute = ] 'command' ]

#### **AdventureWorks Example Test**

CREATE PROCEDURE [MyNewTestClass].[test update employee] AS BEGIN

EXEC tSQLt.FakeTable 'HumanResources.Employee'; INSERT INTO HumanResources.Employee (EmployeeID, Gender) VALUES (0, 'M');

 EXEC HumanResources.uspUpdateEmployeePersonalInfo  $@E$ mployee $ID = 0$ . @NationalIDNumber = NULL, @BirthDate = NULL, @MaritalStatus = NULL, @Gender = 'F';

DECLARE @ActualGender CHAR(1); SET @ActualGender = (SELECT Gender FROM HumanResources.Employee);

EXEC tSQLt.AssertEquals @Expected = 'F', @Actual = @ActualGender; END;